# Binary Data Programming Guide for Core Foundation

**Core Foundation > Data Management** 

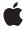

#### ď

Apple Inc.
© 2006 Apple Computer, Inc.
All rights reserved.

No part of this publication may be reproduced, stored in a retrieval system, or transmitted, in any form or by any means, mechanical, electronic, photocopying, recording, or otherwise, without prior written permission of Apple Inc., with the following exceptions: Any person is hereby authorized to store documentation on a single computer for personal use only and to print copies of documentation for personal use provided that the documentation contains Apple's copyright notice.

The Apple logo is a trademark of Apple Inc.

Use of the "keyboard" Apple logo (Option-Shift-K) for commercial purposes without the prior written consent of Apple may constitute trademark infringement and unfair competition in violation of federal and state laws

No licenses, express or implied, are granted with respect to any of the technology described in this document. Apple retains all intellectual property rights associated with the technology described in this document. This document is intended to assist application developers to develop applications only for Apple-labeled computers.

Every effort has been made to ensure that the information in this document is accurate. Apple is not responsible for typographical errors.

Apple Inc. 1 Infinite Loop Cupertino, CA 95014 408-996-1010

Apple, the Apple logo, Carbon, and Cocoa are trademarks of Apple Inc., registered in the United States and other countries.

Simultaneously published in the United States and Canada.

Even though Apple has reviewed this document, APPLE MAKES NO WARRANTY OR REPRESENTATION, EITHER EXPRESS OR IMPLIED, WITH RESPECT TO THIS DOCUMENT, ITS QUALITY, ACCURACY, MERCHANTABILITY, OR FITNESS FOR A PARTICULAR PURPOSE. AS A RESULT, THIS DOCUMENT IS PROVIDED "AS 15," AND YOU, THE READER, ARE ASSUMING THE ENTIRE RISK AS TO ITS QUALITY AND ACCURACY.

IN NO EVENT WILL APPLE BE LIABLE FOR DIRECT, INDIRECT, SPECIAL, INCIDENTAL, OR CONSEQUENTIAL DAMAGES RESULTING FROM ANY

DEFECT OR INACCURACY IN THIS DOCUMENT, even if advised of the possibility of such damages.

THE WARRANTY AND REMEDIES SET FORTH ABOVE ARE EXCLUSIVE AND IN LIEU OF ALL OTHERS, ORAL OR WRITTEN, EXPRESS OR IMPLIED. No Apple dealer, agent, or employee is authorized to make any modification, extension, or addition to this warranty.

Some states do not allow the exclusion or limitation of implied warranties or liability for incidental or consequential damages, so the above limitation or exclusion may not apply to you. This warranty gives you specific legal rights, and you may also have other rights which vary from state to state.

# Contents

| Introduction to Binary Data Programming Guide for Core Foundation 7 |
|---------------------------------------------------------------------|
| Organization of This Document 7                                     |
| Data Objects 9                                                      |
| <br>Working With Binary Data 11                                     |
| Creating Data Objects From Raw Bytes 11                             |
| Accessing and Comparing Bytes 11                                    |
| Copying Data Objects 12                                             |
| <br>Working With Mutable Binary Data 13                             |
| Modifying Bytes 13                                                  |
| Appending Bytes 14                                                  |
| Replacing Bytes 14                                                  |
| <br>Document Revision History 17                                    |

# Listings

### Working With Mutable Binary Data 13

| Listing 1 | Modifying bytes | 13 |
|-----------|-----------------|----|
| Listing 2 | Appending bytes | 14 |
| Listing 3 | Replacing bytes | 14 |

# Introduction to Binary Data Programming Guide for Core Foundation

Binary data can be wrapped inside of Foundation and Core Foundation data objects which provides object-oriented behaviors for manipulating the data. Because data objects are bridged objects, you can use the Foundation and Core Foundation data objects interchangeably. Data objects can manage the allocation and deallocation of byte buffers automatically. Among other things, data objects can be stored in collections, written to property lists, saved to files, and transmitted over communication ports.

## Organization of This Document

The following article explains how data objects work:

Data Objects (page 9) describes how data objects are used as wrappers for byte buffers.

The following articles cover common tasks:

- "Working With Binary Data" (page 11) explains how to create and use binary data objects.
- "Working With Mutable Binary Data" (page 13) explains how to modify the bytes in mutable binary data objects.

Introduction to Binary Data Programming Guide for Core Foundation

# **Data Objects**

Data objects are object-oriented wrappers for byte buffers. In these data objects, simple allocated buffers (that is, data with no embedded pointers) take on the behavior of other objects—that is, they encapsulate data and provide operations to manipulate that data. Data objects are typically used to store data. They are also useful in internet and intranet applications because the data contained in data objects can be copied or moved between applications.

Important: Data objects are available to Cocoa and Carbon developers. The Cocoa Foundation classes, NSData and NSMutableData, are "toll-free bridged" with their Core Foundation counterparts, CFData (see CFData Reference) and CFMutableData (see CFMutableData Reference). This means that the Core Foundation opaque type is interchangeable in function or method calls with the bridged Foundation object. In other words, in an API having an NSData \* parameter, you can pass in a CFDataRef, and in an API having a CFDataRef parameter, you can pass in an NSData instance. You cannot, however, pass an NSData object to an API that expects a mutable CFData reference; you must use an NSMutableData object instead. This document refers to these objects as simply data objects or mutable data objects for objects that can be changed after creation.

The size of the data that an instance of NSData or NSMutableData can wrap is subject to platform-dependent limitations—see NSData. When the data size is more than a few memory pages, the object uses virtual memory management. A data object can also wrap preexisting data, regardless of how the data was allocated. The object contains no information about the data itself (such as its type); the responsibility for deciding how to use the data lies with the client. In particular, it will not handle byte-order swapping when distributed between big-endian and little-endian machines. (In Cocoa, use NSValue for typed data.)

Data objects provide an operating system-independent way to benefit from copy-on-write memory. The copy-on-write technique means that when data is copied through a virtual memory copy, an actual copy of the data is not made until there is an attempt to modify it.

Typically, you specify the bytes and the length of the bytes stored in a data object when creating that object. You can also extract bytes of a given range from a data object, compare data stored in two data objects, and write data to a URL. You use mutable data objects when you need to modify the data after creation. You can truncate, extend the length of, append data to, and replace a range of bytes in a mutable data object.

# Working With Binary Data

This article contains code examples of common tasks that apply to immutable and mutable data objects, CFData and CFMutableData objects.

## **Creating Data Objects From Raw Bytes**

Generally, you create a data object from raw bytes using the CFDataCreate and CFDataCreateMutable functions for immutable and mutable data objects respectively. These functions make a copy of the bytes you pass as an argument. The copied bytes are owned by the data object and are freed when the data object is released. It is your responsibility to free the original bytes.

In contrast, the bytes are not copied when you create a data object using CFDataCreateWithBytesNoCopy with a deallocator argument which is not kCFAllocatorNull. Instead, the data object takes ownership of the bytes passed in as an argument and frees them when the object is released. For this reason, the bytes you pass to this function must have been allocated using the allocator you provide as the deallocator argument.

If you prefer that the bytes not be copied or freed when the object is released, you can create a no-copy, no-free CFData object using the CFDataCreateWithBytesNoCopy function and passing kCFAllocatorNull as the deallocator argument, as in:

## Accessing and Comparing Bytes

The three basic CFData functions are CFDataGetBytesPtr, CFDataGetBytes, and CFDataGetLength. The CFDataGetBytesPtr function returns a pointer to the bytes contained in the data object. The CFDataGetBytes function puts the bytes in a supplied buffer. The CFDataGetLength function returns the number of bytes contained in the data object.

For example, the following code fragment initializes a data object, myData, with the string myString. It then uses CFDataGetBytesPtr to return the bytes as a pointer.

To create a data object that contains a subset of the bytes in another data object, pass a value for the range when calling the CFDataGetBytes function. For example, the following code fragment initializes a data object, data2, to contain a subrange of data1:

To determine whether two data objects are equal, use the CFEqual function, which performs a byte-for-byte comparison.

## **Copying Data Objects**

Data objects make it convenient to convert between efficient, read-only data objects and mutable data objects. You use the CFDataCreateCopy and CFDataCreateMutableCopy functions to get an immutable and mutable copy of an existing data object respectively.

# Working With Mutable Binary Data

This article contains code examples of common tasks that apply specifically to mutable data objects, CFMutableData objects.

# **Modifying Bytes**

The three basic CFMutableData functions are CFDataGetMutableBytePtr, CFDataGetLength and CFDataSetLength. The CFDataGetMutableBytePtr function returns a pointer for writing into the bytes contained in the mutable data object. The CFDataGetLength function returns the number of bytes contained in the data object. The CFDataSetLength function allows you to truncate or extend the length of a mutable data object. The CFDataIncreaseLength function also allows you to change the length of a mutable data object.

In Listing 1 (page 13), CFDataGetMutableBytePtr is used to return a pointer to the bytes in data2. The bytes in data2 are then overwritten with the contents of data1 using the CFDataGetBytes function.

#### **Listing 1** Modifying bytes

```
// Create some strings
const UInt8 *myString = "string for data1";
const UInt8 *yourString = "string for data2";
// Declare buffers used later
const UInt8 *data1Bytes, *data2Bytes;
/* Create mutable data objects, data1 and data2 */
CFMutableDataRef data1 = CFDataCreateMutable(NULL, 0);
CFMutableDataRef data2 = CFDataCreateMutable(NULL, 0);
CFDataAppendBytes(data1, myString, strlen(myString));
CFDataAppendBytes(data2, yourString, strlen(yourString));
// Get and print the data1 bytes
data1Bytes = CFDataGetBytePtr(data1);
fprintf(stdout, "data1 before: \"%s\"\n", data1Bytes);
// Get and print the data2 bytes
data2Bytes = CFDataGetMutableBytePtr(data2);
fprintf(stdout, "data2 before: \"%s\"\n", data2Bytes);
// Copy the bytes from data1 into the mutable bytes from data2
CFDataGetBytes(data1,
               CFRangeMake(0, CFDataGetLength(data1)),
               data2Bytes);
// Get and print the data2 bytes again
fprintf(stdout, "data2 after: \"%s\"\n", CFDataGetBytePtr(data2));
```

#### This is the output from Listing 1 (page 13):

```
data1 before: "string for data1"
data2 before: "string for data2"
data2 after: "string for data1"
```

## **Appending Bytes**

The CFDataAppendBytes function lets you append bytes of the specified length to a mutable data object. For example, Listing 2 (page 14) copies the bytes in data2 into aBuffer and then appends aBuffer to data1:

#### **Listing 2** Appending bytes

```
// Create mutable data objects, data1 and data2
CFMutableDataRef data1 = CFDataCreateMutable(NULL, 0);
CFDataAppendBytes(data1, "ABCD", strlen("ABCD"));
CFMutableDataRef data2 = CFDataCreateMutable(NULL, 0);
CFDataAppendBytes(data2, "EFGH", strlen("EFGH"));

// Get the data2 bytes
const UInt8 *aBuffer = CFDataGetBytePtr(data2);

// Append the bytes from data2 to data1
CFDataAppendBytes(data1, aBuffer, CFDataGetLength(data2));
```

## **Replacing Bytes**

You can delete a range of bytes in a mutable data object (using the CFDataDeleteBytes function) or replace a range of bytes with other bytes (using the CFDataReplaceBytes function).

In Listing 3 (page 14), a range of bytes in data1 is replaced by the bytes in data2 using CFDataReplaceBytes (the content of data1 changes from "Liz and John" to "Liz and Larry"):

#### **Listing 3** Replacing bytes

```
/* Create mutable data objects, data1 and data2 */
CFMutableDataRef data1 = CFDataCreateMutable(NULL, 0);
CFDataAppendBytes(data1, "Liz and John", strlen("Liz and John"));
CFMutableDataRef data2 = CFDataCreateMutable(NULL, 0);
CFDataAppendBytes(data2, "Larry", strlen("Larry"));

// Allocate a buffer the length of data2
unsigned len = CFDataGetLength(data2);
unsigned char *aBuffer = malloc(len);

// Put the data2 bytes into the buffer
CFDataGetBytes(data2, CFRangeMake(0, len), aBuffer);

// Replace John with Larry
```

### Working With Mutable Binary Data

Replacing Bytes

15

Working With Mutable Binary Data

# **Document Revision History**

This table describes the changes to Binary Data Programming Guide for Core Foundation.

| Date       | Notes                                                                                                    |
|------------|----------------------------------------------------------------------------------------------------|
| 2006-01-10 | Changed title from "Binary Data."                                                                              |
| 2003-08-07 | First release of conceptual and task material covering the support for binary data objects in Core Foundation. |
| 2003-01-17 | Converted existing Core Foundation documentation into topic format. Added revision history.                    |

**Document Revision History**